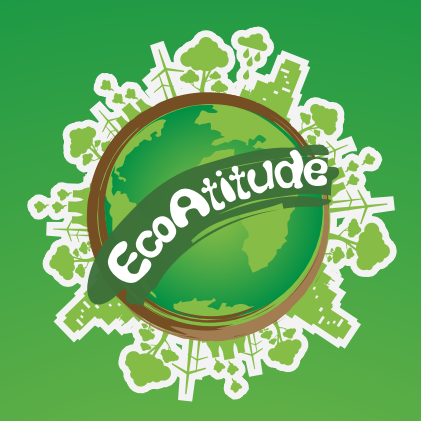

Como forma de colaborar para a conscientização da comunidade da UFFS quanto à sustentabilidade, o Plano de Logística Sustentável (PLS) propôs ações para que a Universidade possa efetivamente cumprir seu papel na comunidade acadêmica e na sociedade.

A adoção de medidas sustentáveis na esfera pública federal é estimulada pelo governo federal a fim de proporcionar o desenvolvimento planejado e a preservação dos recursos naturais.

Nesse sentido, a Secretaria Especial de Tecnologia e Informação – SETI orienta que todos os servidores deem preferência a impressões em frente e verso, conforme instruções.

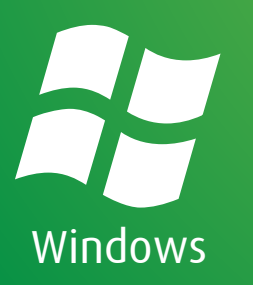

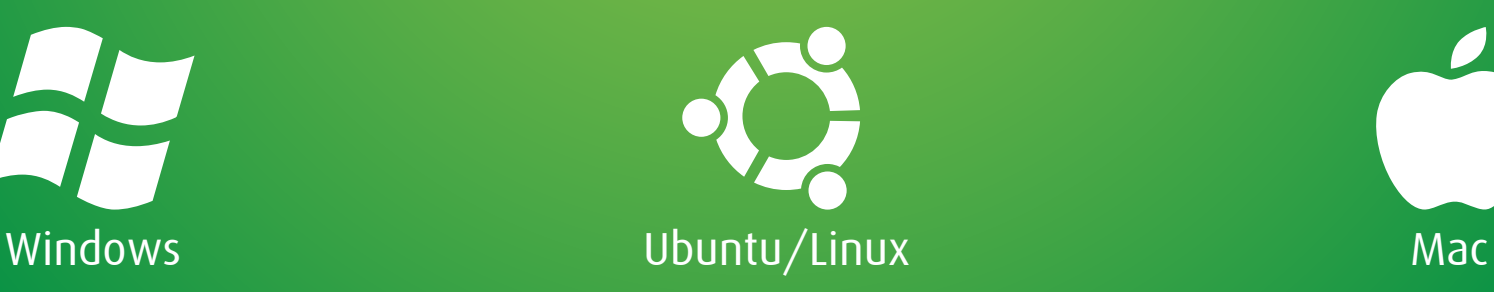

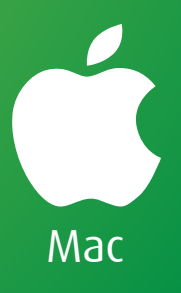

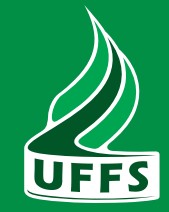

**AV WINDOWS** 

# **Ao realizar a impressão, selecione a impressora desejada e clique em propriedades.**

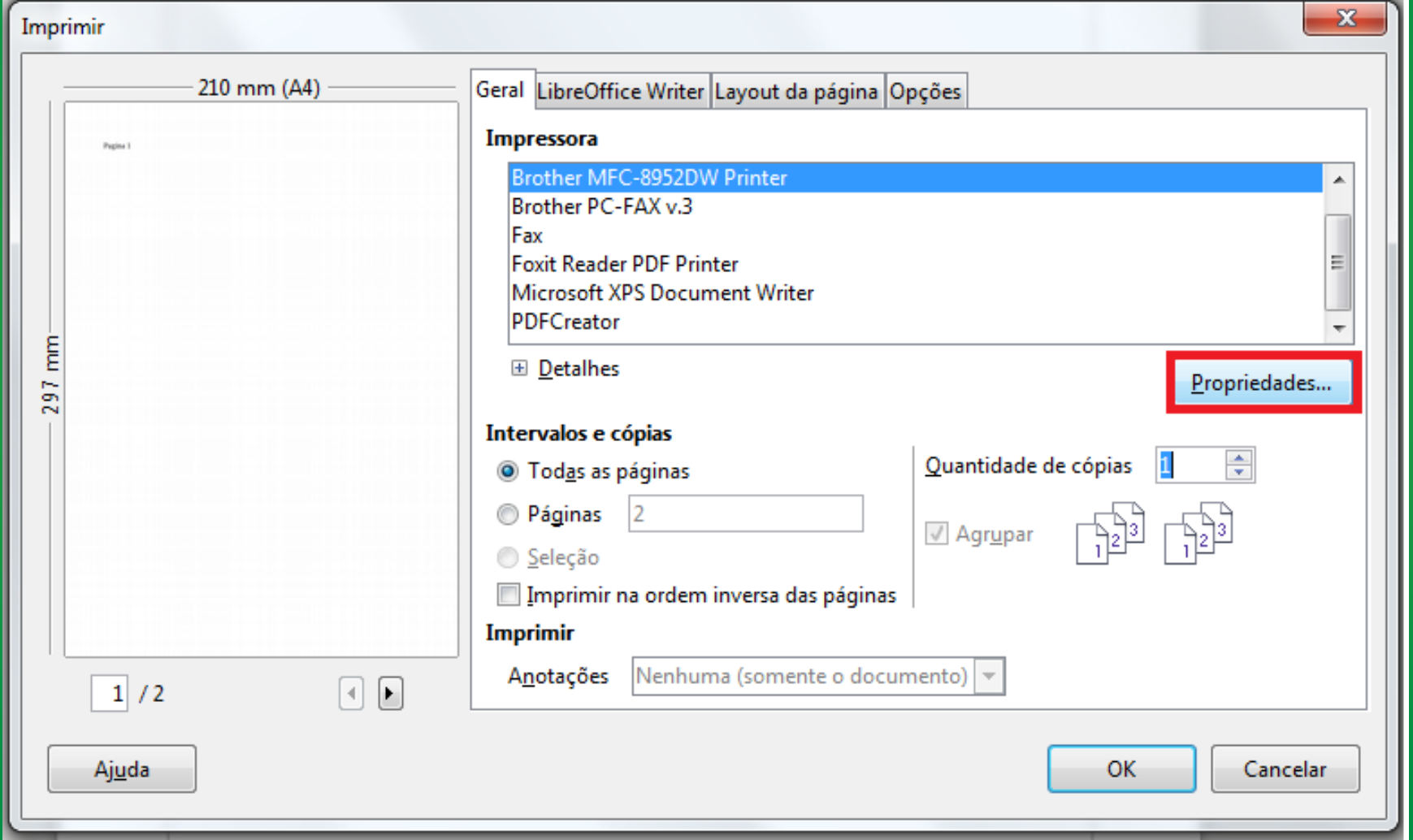

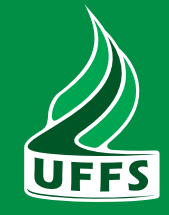

WINDOWS

## **Na tela de propriedades da impressora, no campo Duplex/Folheto, selecione Duplex.**

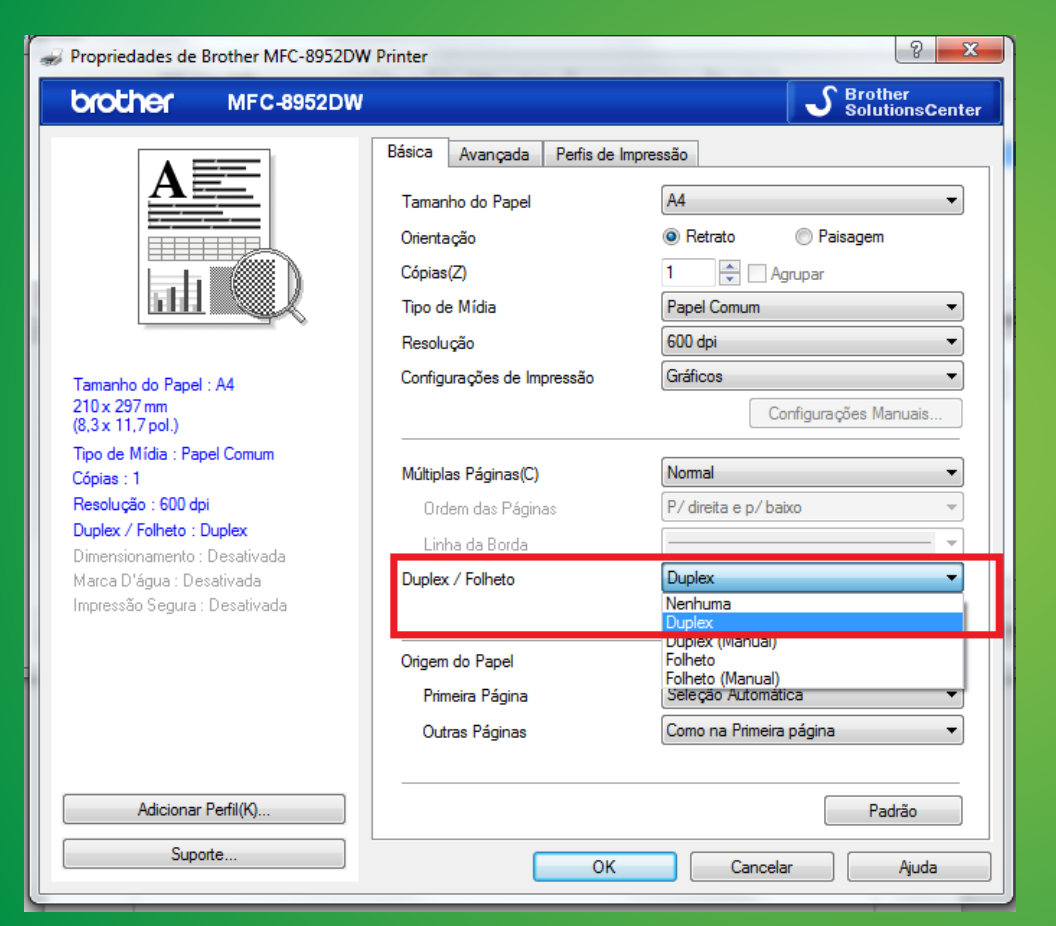

#### **Em seguida, clique em OK e proceda a impressão normalmente.**

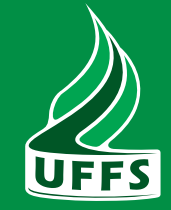

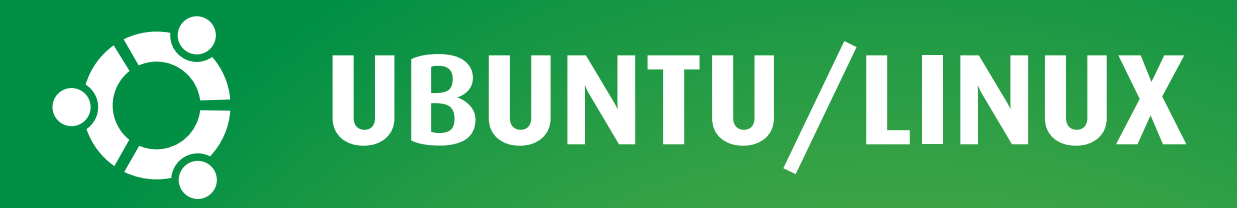

# **Ao realizar a impressão, selecione a impressora desejada e clique em propriedades.**

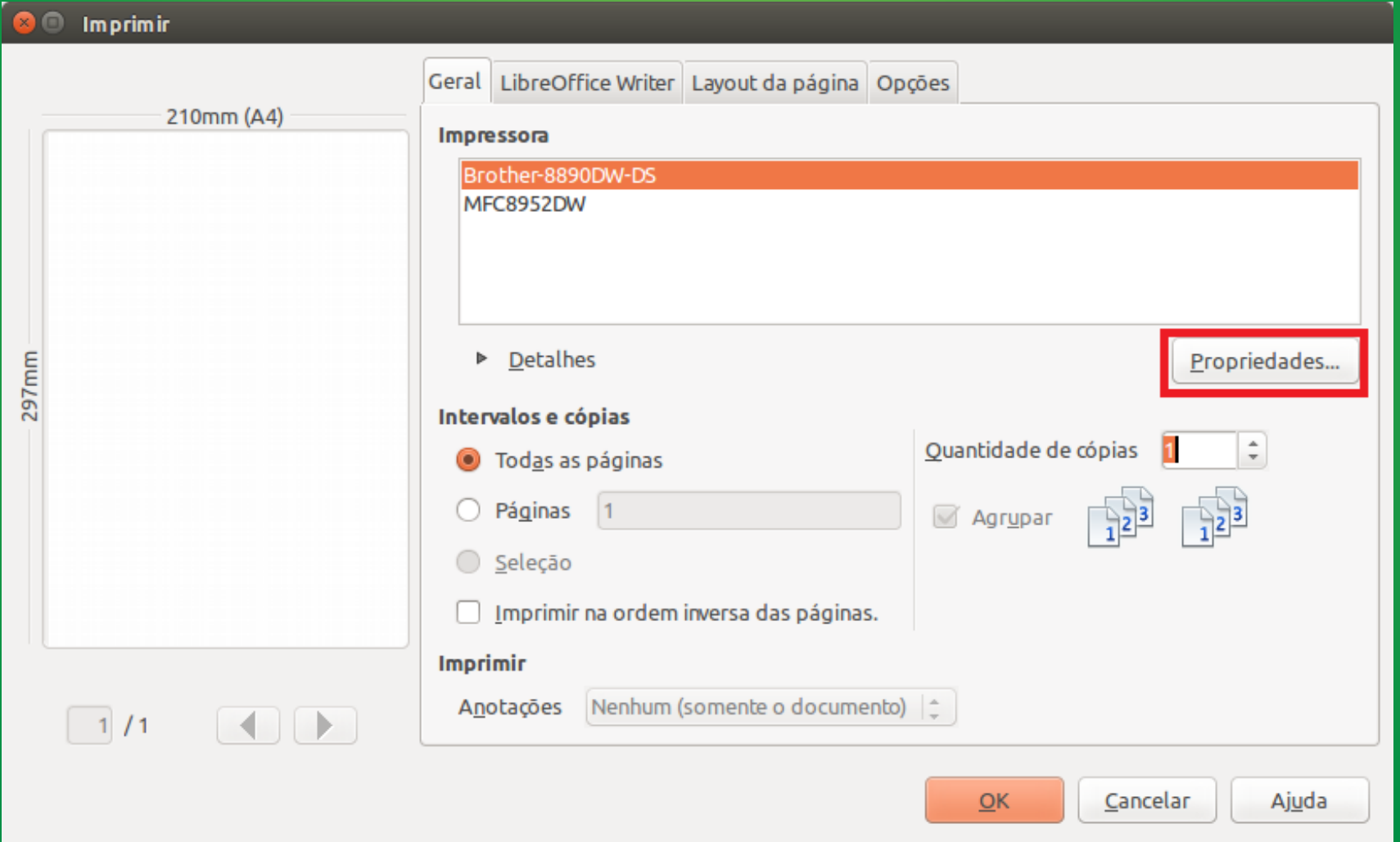

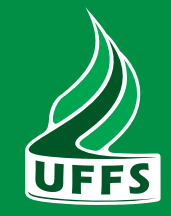

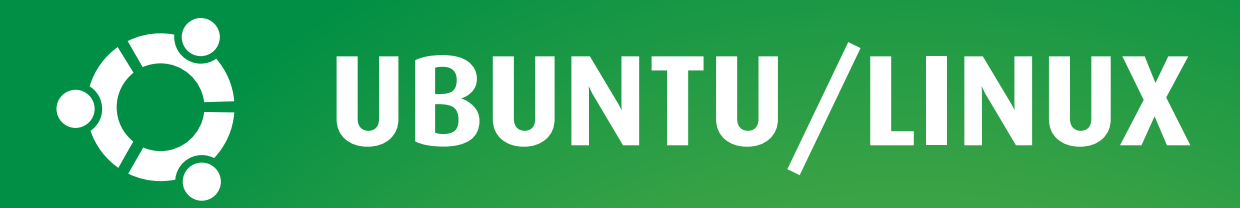

**Na tela de propriedades da impressora, no campo Duplex, selecione DuplexNoTumble.**

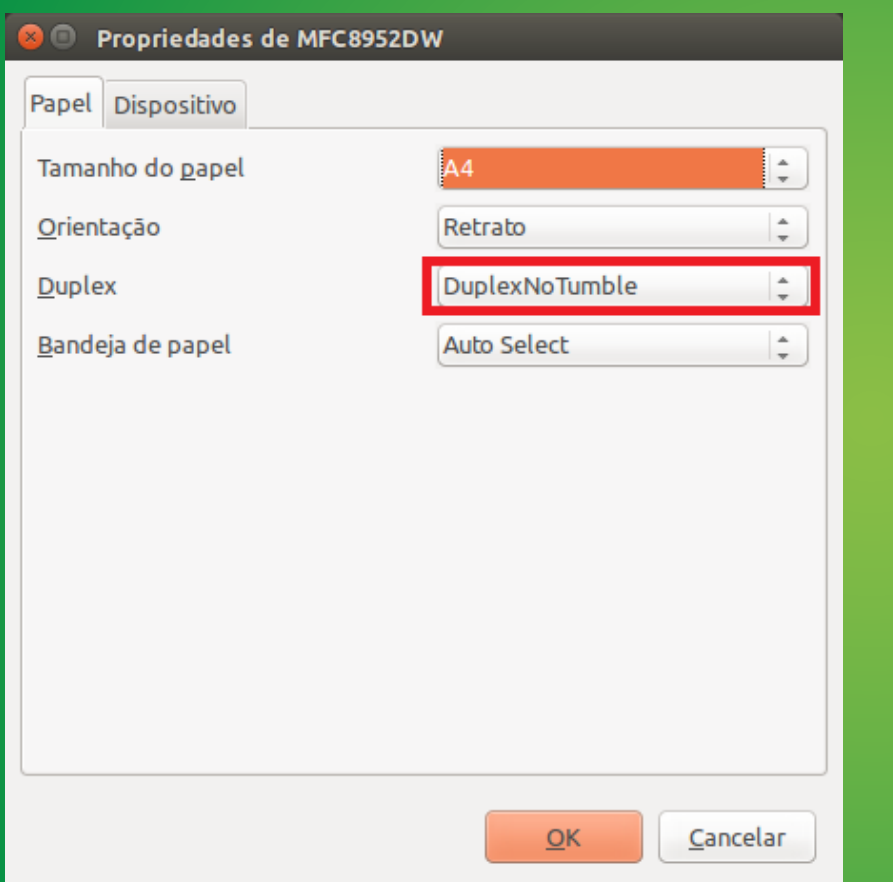

**Em seguida, clique em OK e proceda a impressão normalmente.**

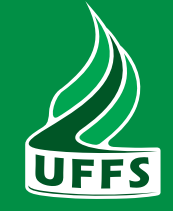

**MAC** 

#### **Ao realizar a impressão, selecione a impressora desejada e clique em propriedades.**

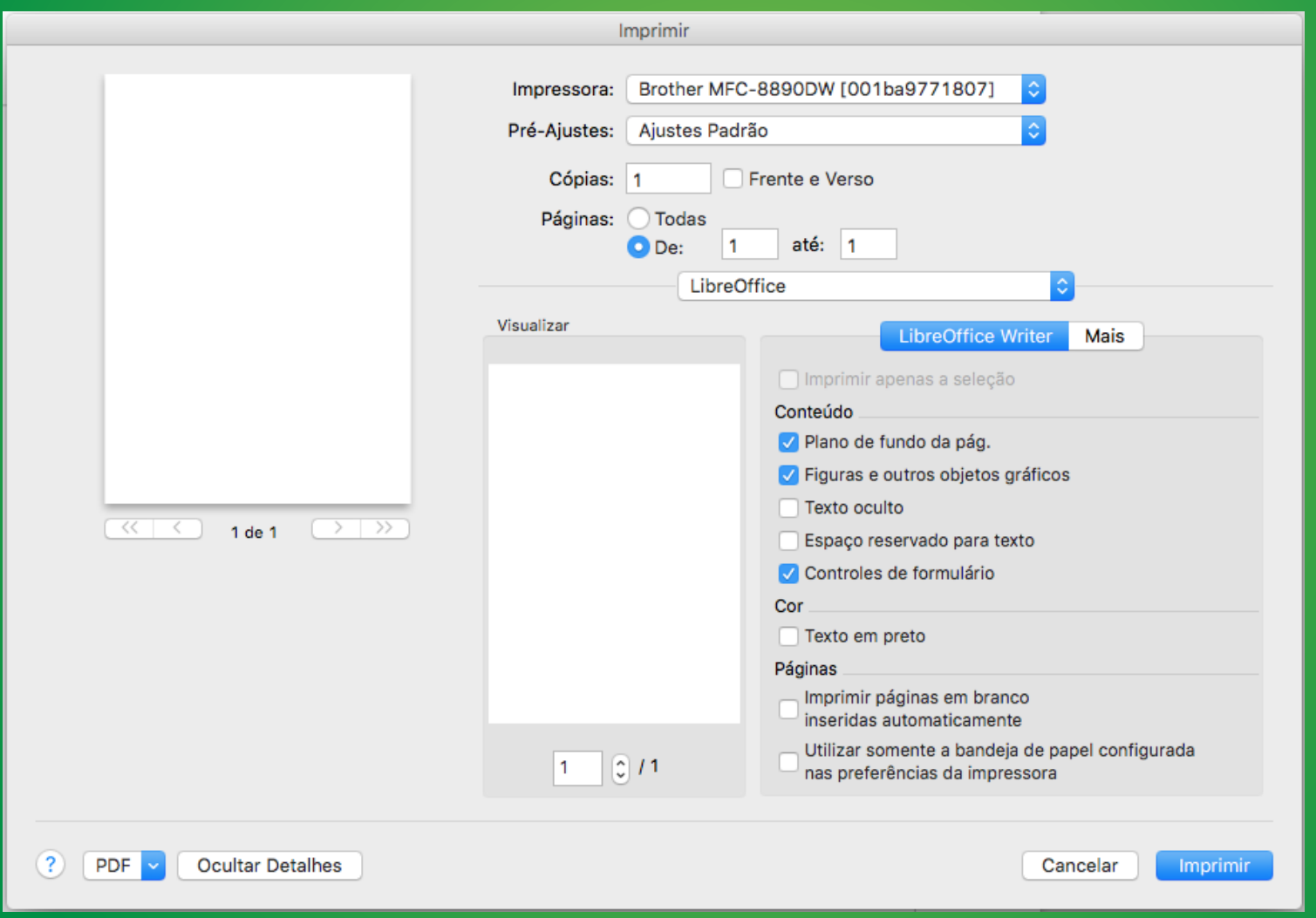

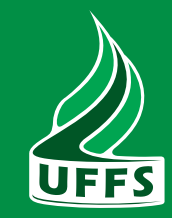

**MAC** 

## **Na tela de propriedades da impressora, selecione Leiaute.**

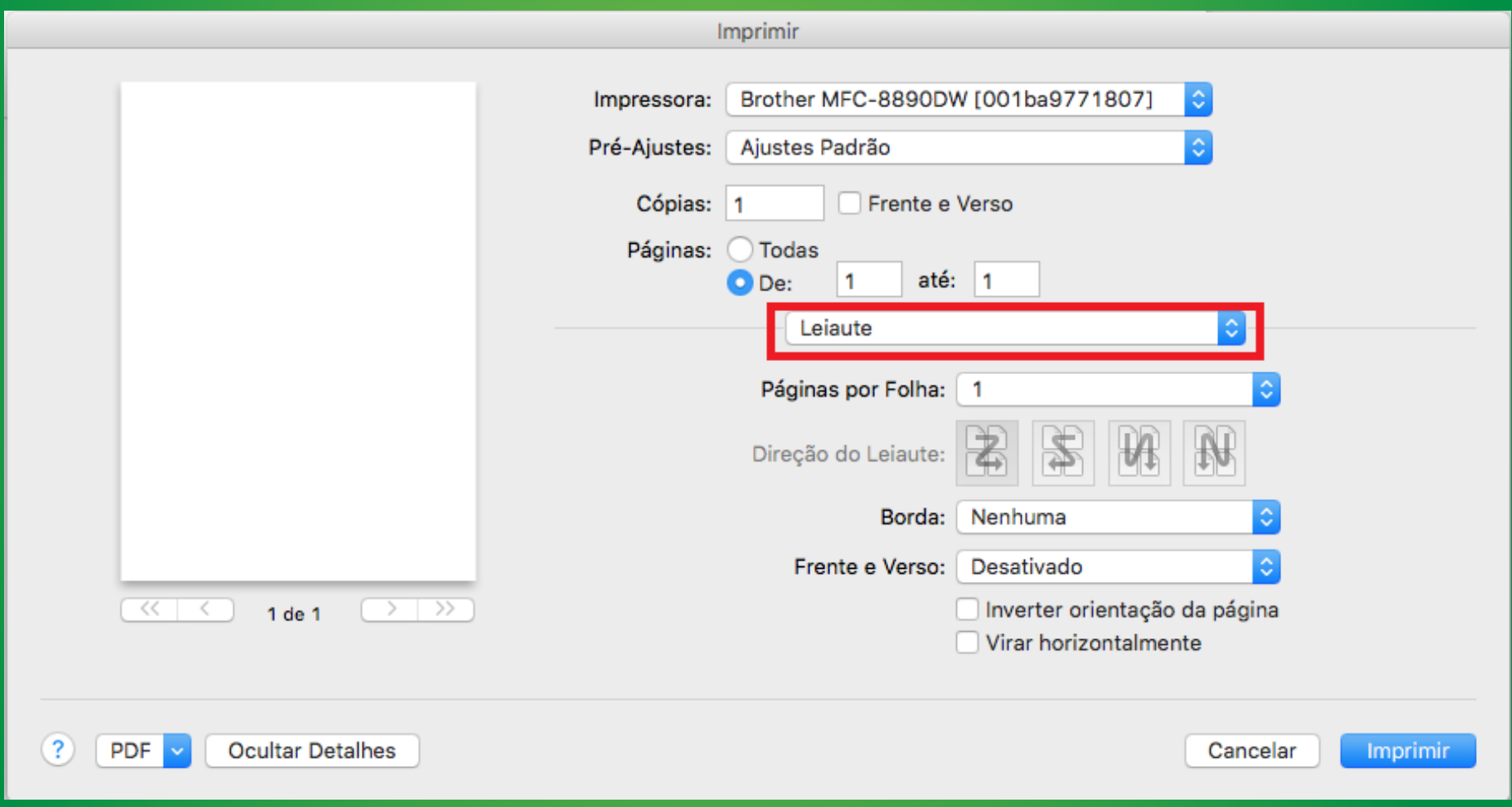

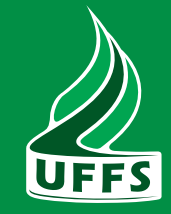

**MAC** 

#### **E no campo Frente e Verso, selecione Encadernação Vertical. Em seguida, clique em Imprimir.**

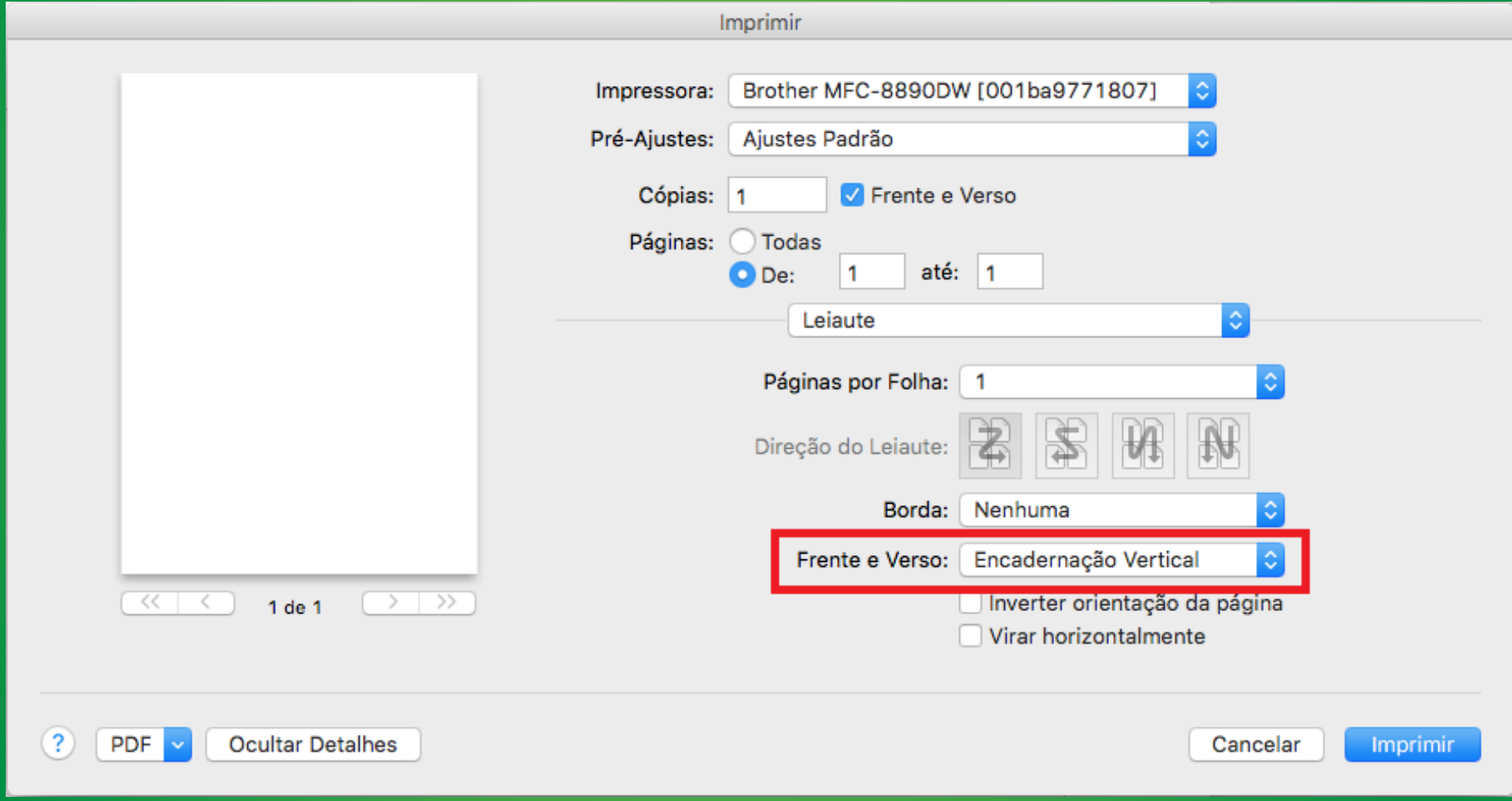

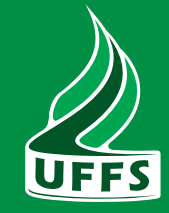

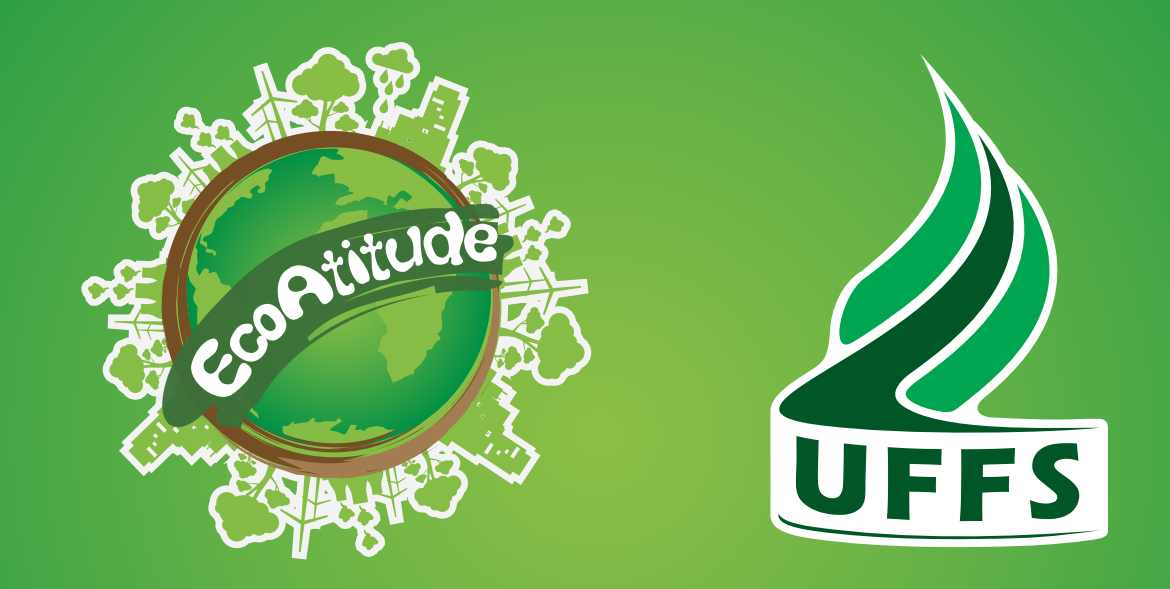

www.uffs.edu.br/sustentabilidade

F @uffsonline